## **Funzioni del Quadro RX**

Il quadro RX "**Compensazioni - Rimborsi**" deve essere compilato per l'indicazione delle modalità di utilizzo dei crediti d'imposta e/o delle eccedenze di versamento a saldo, nonché per l'indicazione del versamento annuale dell'Iva.

Il quadro è composto da tre sezioni:

• **Sezione I :** la procedura riporta in automatico i crediti d'imposta risultanti dalla presente dichiarazione. Le "Eccedenze di versamento a saldo", il "Credito di cui si richiede il rimborso" e il "Credito trasferito al consolidato" devono essere inseriti manualmente.

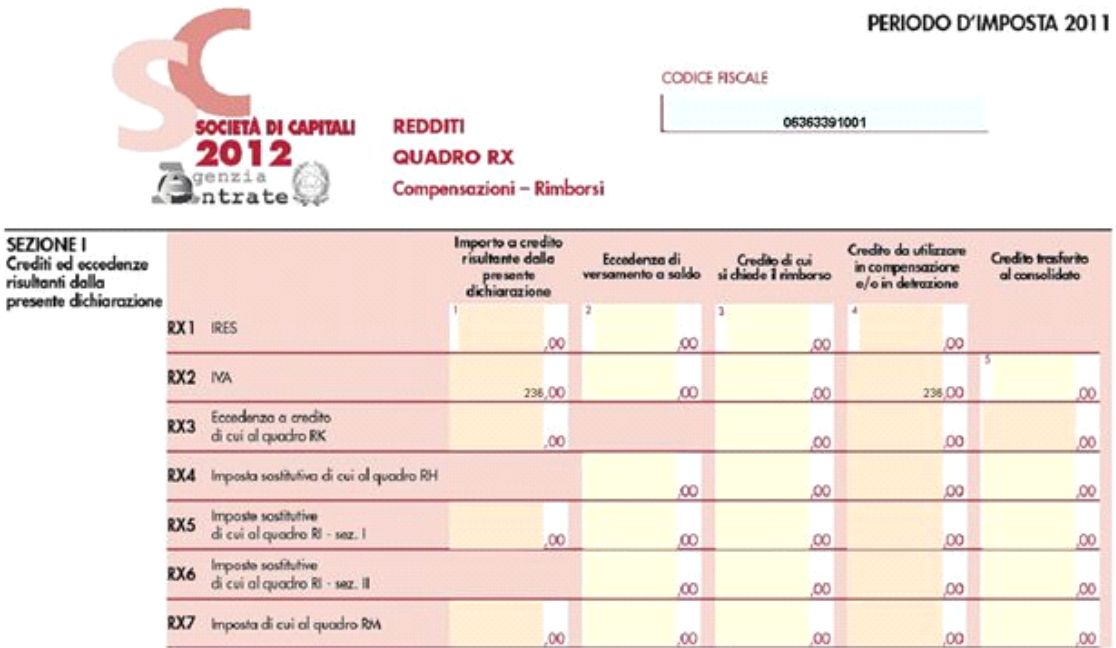

• **Sezione II :** i dati vanno inseriti manualmente. La procedura calcola "L'importo residuo da compensare".

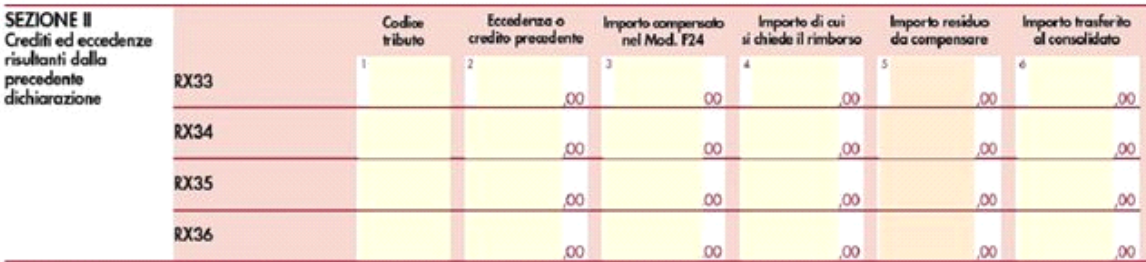

• **Sezione III**: nella presente sezione la procedura riporta l'importo dell'IVA da versare quale saldo annuale della dichiarazione IVA.

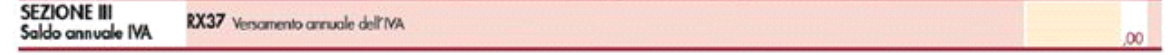

N° doc. 20342 - aggiornato il 28/03/2012 - Autore: GBsoftware S.p.A

GBsoftware S.p.A. - Via B. Oriani, 153 00197 Roma - C.Fisc. e P.Iva 07946271009 - Tel. 06.97626336 - Fax 075.9460737 - [email protected]